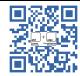

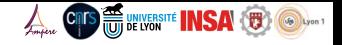

# Motor Control University Vector Control - Getting Started

Romain Delpoux<sup>1</sup>, Lubin Kerhuel<sup>2</sup> romain.delpoux@insa-lyon.fr, lubin.kerhuel@microchip.com <sup>1</sup>Ampère Lab CNRS UMR 5005, INSA de Lyon <sup>2</sup>Microchip Technology Inc.

#### July 19, 2023

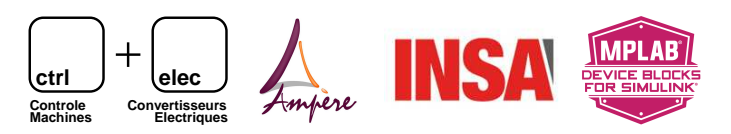

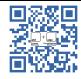

# Introduction

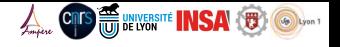

#### Vector control: a sophisticated algorithm

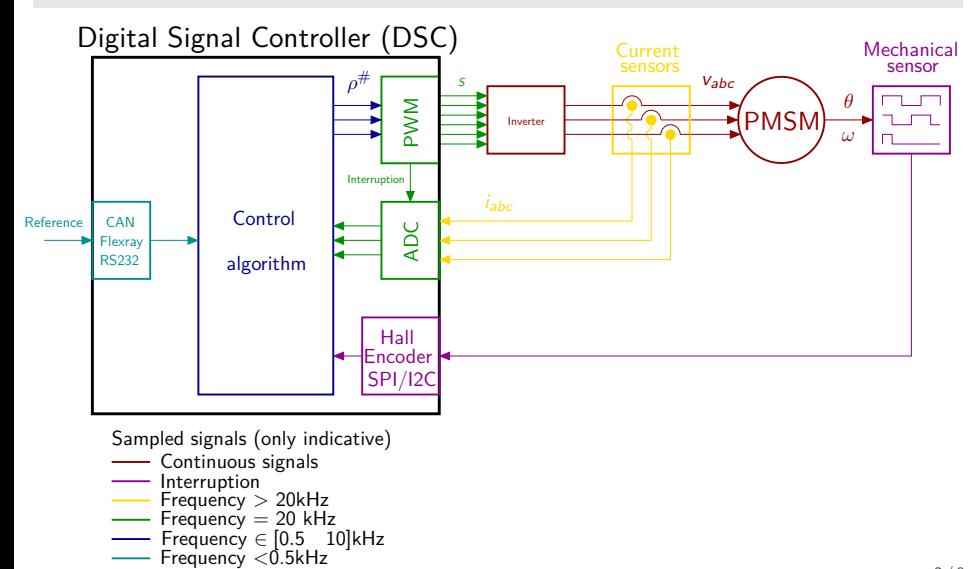

2 / 9

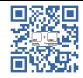

# Introduction

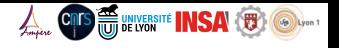

#### Multitask real time algorithm to embed

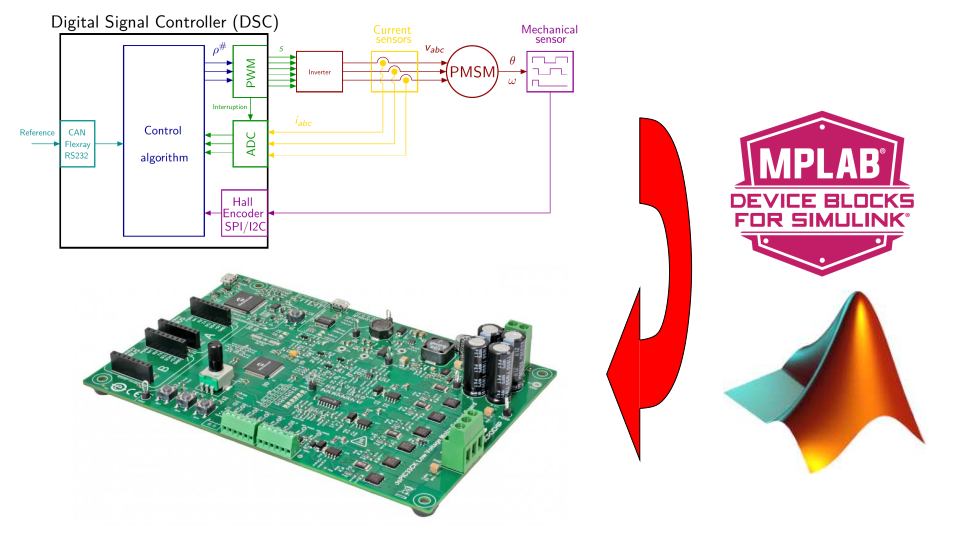

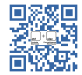

# Rapid Control Prototyping  $(\widehat{RCP})$

#### Model Based Design :

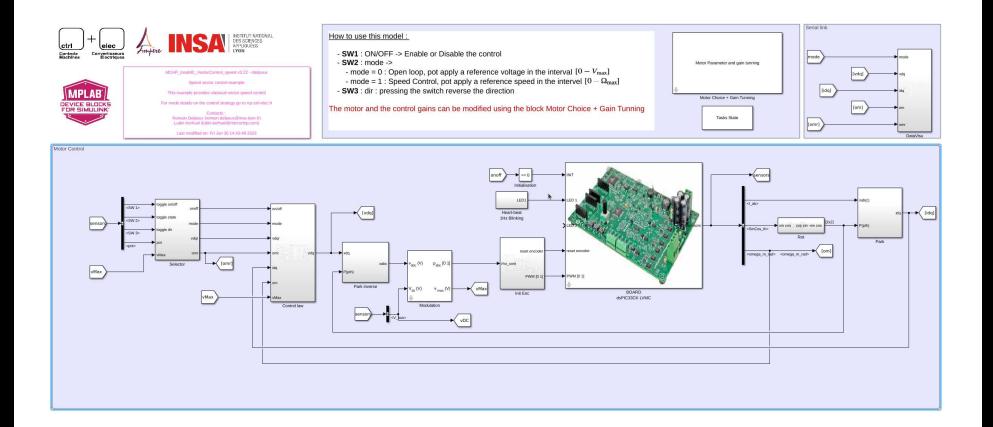

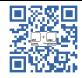

# A **O** S **EXAMPLE AND RAPIDE CONTROL** Prototyping  $(\widehat{RCP})$

#### Model Based Design :

- Simulink "Build" button:
	- ▶ Implements a scheduler
	- Compile the generated code
	- Program the chip

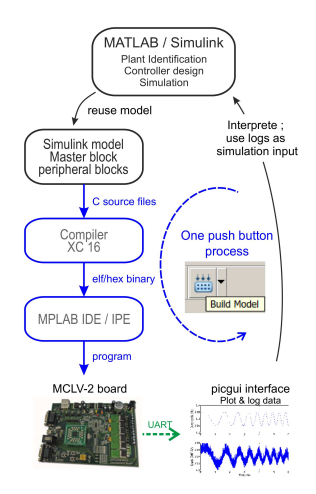

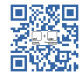

#### Demonstration

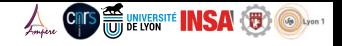

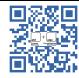

Thank you for your attention

# Motor Control University Vector Control - Getting Started

Romain Delpoux<sup>1</sup>, Lubin Kerhuel<sup>2</sup> romain.delpoux@insa-lyon.fr, lubin.kerhuel@microchip.com <sup>1</sup>Ampère Lab CNRS UMR 5005, INSA de Lyon <sup>2</sup>Microchip Technology Inc.

July 19, 2023

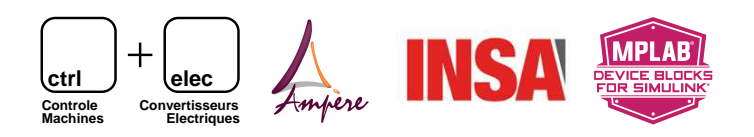

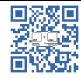

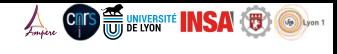

Mplab Device Block For Simulink

• RCP targeting industrial DSC :

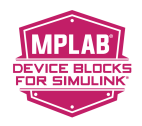

Microchip Technology MPLAB® device blocks for Simulink

- $\blacktriangleright$  +500 chips (dsPIC, PIC32M, PIC32C, SAMx2, SAMx5, SAMx7)
- ▶ peripherals: Digital I/O, ADC, UART, PWM, Quadrature dec, IC, SPI,  $12C$
- ▶ target DSC, not demo-boards

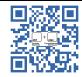

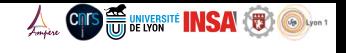

#### Software requirements

• Microchip  $IDE +$  Compiler

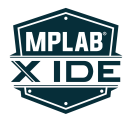

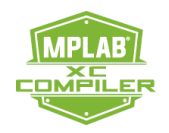

Mplab X XC 16 compiler

• Matlab  $+$  Mplab Device block for simulink

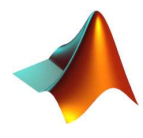

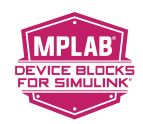

Matlab/Simulink MPLAB Device Blocks For Simulink

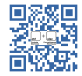

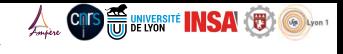

#### Hardware requirements

• Motors

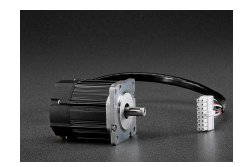

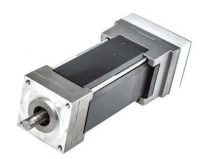

Teknic-2310P Hurst Long - AC300022 - with Encoder -

• DEVELOPMENT BOARD

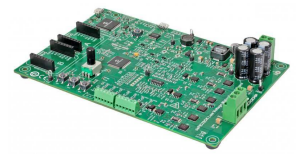

DSPIC33CK LVMC

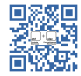

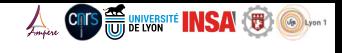

#### Motor connection

• Phase voltage

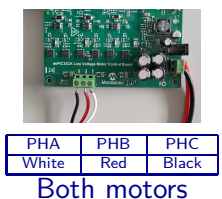

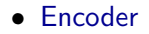

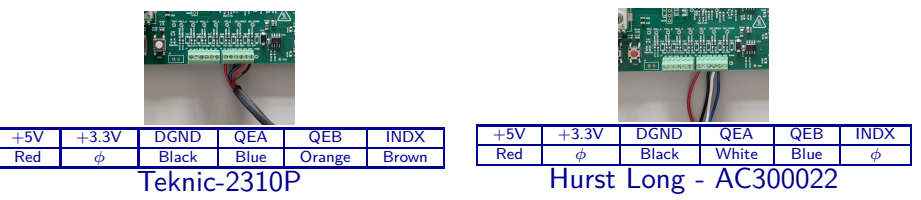